# **Kapitel 7 TEIL II: Dies und Das**

Teil I: Grundlagen

- ER-Modell und relationales Datenmodell
- Umsetzung in ein Datenbankschema: CREATE TABLE
- Anfragen: SELECT -- FROM -- WHERE
- Arbeiten mit der Datenbank: DELETE, UPDATE

### Teil II: Weiteres zum "normalen" SQL

- Änderungen des Datenbankschemas
- Referentielle Integrität
- Transaktionen und Integritätsbedingungen
- View Updates
- Zugriffsrechte
- Anpassung der Datenbank an Sprache, Zeichensatz etc.
- Optimierung

Teil III: Erweiterungen

Prozedurale Konzepte, OO, Einbettung

# **7.1 Andern von Schemaobjekten ¨**

- CREATE-Anweisung
- ALTER-Anweisung
- DROP-Anweisung
- TABLE
- VIEW
- TYPE
- INDEX
- ROLE
- PROCEDURE
- TRIGGER
- . . .

# **A¨ NDERN VON TABELLEN**

- ALTER TABLE
- Spalten und Bedingungen hinzufügen,
- bestehende Spaltendeklarationen verändern,
- Spalten löschen,
- Bedingungen löschen, zeitweise außer Kraft setzen und wieder aktivieren.

ALTER TABLE  $<$ table> ADD  $<$ add-clause> MODIFY <modify-clause> DROP <drop-clause> DISABLE <sup>&</sup>lt;disable-clause<sup>&</sup>gt; ENABLE <sup>&</sup>lt;enable-clause<sup>&</sup>gt; RENAME TO <new-table-name>

- jede der obigen Zeilen kann beliebig oft vorkommen (keine Kommas oder sonstwas zwischen diesen Statements!),
- eine solche Zeile enthält eine oder mehrere Anderungs-Spezifikationen, z.B. ¨

```
MODIFY <modify-item>
MODIFY (<modify-item>, ..., <modify-item>)
```
• Syntaxvielfalt nützlich wenn die Statements automatisch generiert werden.

*7.1 Andern von Tabellen 134 ¨*

*Praktikum: Datenbankprogrammierung in SQL/ORACLE*

# **HINZUFUGEN VON ¨ SPALTEN ZU EINER TABELLE**

```
ALTER TABLE <table>
  ADD (<col> <datatype> [DEFAULT <value>]
             [<colConstraint> ... <colConstraint>],
        .
        .
        .
        <col> <datatype> [DEFAULT <value>]
             [<colConstraint> ... <colConstraint>],
        \langle \text{add table constraints} \rangle \dots;
```
Neue Spalten werden mit NULL-Werten aufgefüllt.

**Beispiel:** Die Relation *economy* wird um eine Spalte *unemployment* mit Spaltenbedingung erweitert:

ALTER TABLE Economy ADD unemployment NUMBER CHECK (unemployment >= 0);

## **ENTFERNEN VON SPALTEN**

ALTER TABLE  $<$ table> DROP (<column-name-list>); ALTER TABLE  $<$ table> DROP COLUMN <column-name>;

### **HINZUFUGEN VON ¨ TABELLENBEDINGUNGEN**

```
ALTER TABLE <table>
 ADD (<... add some columns ... >,
       <tableConstraint>,
       .
       .
       .
       <tableConstraint>);
```
Hinzufügen einer Zusicherung, dass die Summe der Anteile von Industrie, Dienstleistung und Landwirtschaft am Bruttosozialprodukt maximal 100% ist:

### ALTER TABLE Economy ADD (unemployment NUMBER CHECK (unemployment >= 0), CHECK (industry + service + agriculture  $\leq 102$ );

• Soll eine Bedingung hinzugefügt werden, die im momentanen Zustand verletzt ist, erhält man eine Fehlermeldung.

```
ALTER TABLE City
```

```
ADD (CONSTRAINT citypop CHECK (population > 100000));
```
# **SPALTENDEFINITIONEN EINER TABELLE ANDERN ¨**

```
ALTER TABLE <table>
  MODIFY (<col> [<datatype>] [DEFAULT <value>]
          [<colConstraint> ... <colConstraint>],
          .
          .
          .
          <col> [<datatype>] [DEFAULT <value>]
          [<colConstraint> ... <colConstraint>]);
ALTER TABLE Country MODIFY (Capital NOT NULL);
ALTER TABLE encompasses
  ADD (PRIMARY KEY (Country,Continent));
ALTER TABLE Desert
  MODIFY (area CONSTRAINT DesertArea CHECK (area > 10));
ALTER TABLE isMember
 MODIFY (type VARCHAR2(10))) -- change maximal length;
```
- $\bullet$  Hinzufügen von Spaltenbedingungen Fehlermeldung, falls eine Bedingung formuliert wird, die der aktuelle Datenbankzustand nicht erfüllt.
- Datentypänderungen (z.B. NUMBER zu VARCHAR2 $(n)$ ) sind nur erlaubt wenn die Spalte leer ist,
- Änderung der Länge von VARCHAR-Spalten ist jederzeit möglich: VARCHAR2 $(n) \rightarrow$  VARCHAR2 $(k)$ .

# **INTEGRITATSBEDINGUNGEN ¨ (DE)AKTIVIEREN**

- (Integritäts)bedingungen an eine Tabelle
- entfernen,
- zeitweise außer Kraft setzen,
- wieder aktivieren.

#### ALTER TABLE  $<$ table>

```
DROP PRIMARY KEY [CASCADE] |
        UNIQUE (<column-list>) |
        CONSTRAINT <constraint>
DISABLE PRIMARY KEY [CASCADE] |
        UNIQUE (<column-list>) |
```

```
CONSTRAINT <constraint> | ALL TRIGGERS
```

```
ENABLE PRIMARY KEY |
       UNIQUE (<column-list>) |
        CONSTRAINT <constraint> | ALL TRIGGERS;
```
- PRIMARY KEY darf nicht gelöscht/disabled werden solange REFERENCES-Deklaration besteht.
- DROP PRIMARY KEY CASCADE löscht/disabled eventuelle REFERENCES-Deklarationen ebenfalls.
- ENABLE: kaskadierend disable'te Constraints müssen manuell reaktiviert werden.

*Praktikum: Datenbankprogrammierung in SQL/ORACLE*

# **7.2 Referentielle Integritat¨**

Referentielle Integritätsbedingungen treten dort auf, wo bei der Umsetzung vom ER-Modell zum relationalen Modell Schlüsselattribute der beteiligten Entities in Beziehungstypen eingehen (Zusammenhang von Primär- und Fremdschlüsseln):

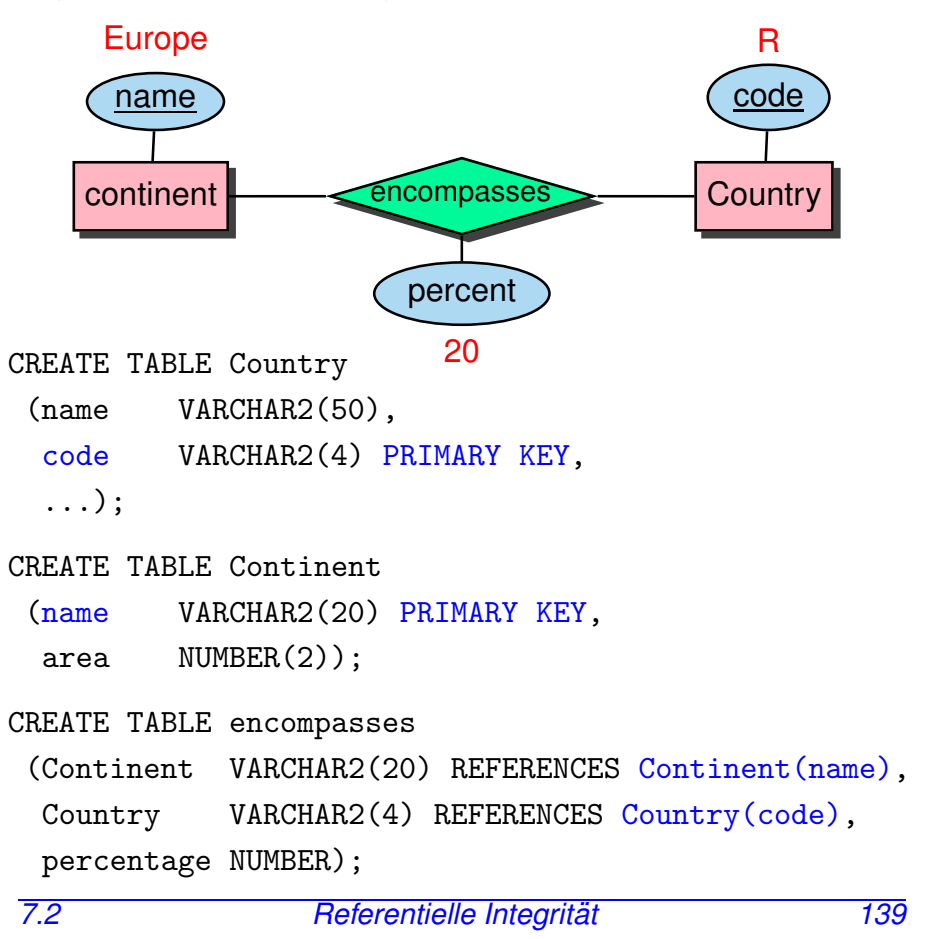

# **REFERENTIELLE INTEGRITAT¨**

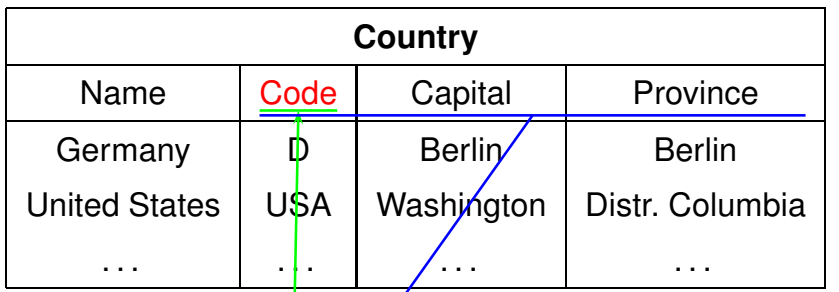

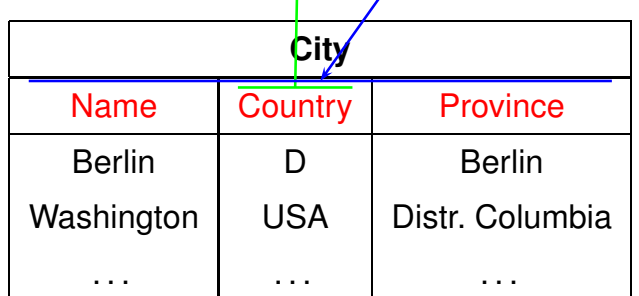

```
FOREIGN KEY (<attr-list>)
REFERENCES <table'> (<attr-list'>)
```
• (<attr-list'>) muss Candidate Key der referenzierten Tabelle sein (NOT NULL UNIQUE).

# **REFERENTIELLE INTEGRITAT¨**

• als Spaltenbedingung: <sup>&</sup>lt;attr<sup>&</sup>gt; [CONSTRAINT <sup>&</sup>lt;name>] REFERENCES <table'>(<attr'>) CREATE TABLE City  $($ ... Country VARCHAR2(4) CONSTRAINT CityRefsCountry REFERENCES Country(Code) );

• als Tabellenbedingung:

[CONSTRAINT <sup>&</sup>lt;name>] FOREIGN KEY (<attr-list>) REFERENCES <sup>&</sup>lt;table'>(<attr-list'>)

CREATE TABLE Country

 $( \ldots )$ 

CONSTRAINT CapitalRefsCity FOREIGN KEY (Capital,Code,Province) REFERENCES City(Name, Country, Province) );

# **REFERENTIELLE AKTIONEN**

- Bei Veränderungen am Inhalt einer Tabelle sollen automatisch Aktionen ausgeführt werden, um die referentielle Integrität der Datenbasis zu erhalten.
- Ist dies nicht möglich, so werden die gewünschten Operationen nicht ausgeführt, bzw. zurückgesetzt.
- 1. INSERT in die referenzierte Tabelle oder DELETE aus der referenzierenden Tabelle ist immer unkritisch:

```
INSERT INTO Country
  VALUES ('Lummerland,'LU',...);
DELETE FROM isMember WHERE country='D';
```
2. Ein INSERT oder UPDATE in der referenzierenden Tabelle, darf keinen Fremdschlüsselwert erzeugen, der nicht in der referenzierten Tabelle existiert:

```
INSERT INTO City
    VALUES ('Karl-Marx-Stadt','DDR',...);
  Anderenfalls ist es unkritisch:
  UPDATE City SET Country='A' WHERE Name='Munich';
3. DELETE und UPDATE bzgl. der referenzierten Tabelle:
  Anpassung der referenzierenden Tabelle durch
  Referentielle Aktionen sinnvoll:
  UPDATE Country SET Code='UK' WHERE Code='GB'; oder
  DELETE FROM Country WHERE Code='I';
```
NO ACTION:

Die Operation wird zunächst ausgeführt; Nach der Operation wird überprüft, ob "dangling references" entstanden sind und ggf. die Aktion zurückgenommen:

*Praktikum: Datenbankprogrammierung in SQL/ORACLE*

**REFERENTIELLE AKTIONEN IM SQL-2-STANDARD**

### DELETE FROM River;

Untscheidung zwischen Referenz *River - River* und *located - River*!

#### RESTRICT:

Die Operation wird nur dann ausgeführt, wenn keine "dangling references" entstehen können:

DELETE FROM Organization WHERE ...;

Fehlermeldung, wenn eine Organisation gelöscht werden müsste, die Mitglieder besitzt.

### CASCADE:

Die Operation wird ausgeführt. Die referenzierenden Tupel werden ebenfalls gelöscht bzw. geändert.

UPDATE Country SET Code='UK' WHERE Code='GB'; ändert überall:

```
Country: (United Kingdom, GB, ...)
                       (United Kingdom,UK,. . . )
Province: (Yorkshire, GB, . . . ) \rightsquigarrow (Yorkshire, UK, . . . )
City: (London, GB, Greater London, ...) \rightsquigarrow(London,UK,Greater London,. . . )
 7.2 Referentielle Integritat 143 ¨
```
*7.2 Referentielle Integritat 142 ¨*

# **REFERENTIELLE AKTIONEN IM SQL-2-STANDARD**

#### SET DEFAULT:

Die Operation wird ausgeführt und bei den referenzierenden Tupeln wird der entsprechende Fremdschlüsselwert auf die für die entsprechende Spalten festgelegten DEFAULT-Werte gesetzt (dafür muss dann wiederum ein entsprechendes Tupel in der referenzierten Relation existieren). Falls kein DEFAULT-Wert definiert wurde, entspricht das Verhalten SET NULL (s.u.).

#### SET NULL:

Die Operation wird ausgeführt und bei den referenzierenden Tupeln wird der entsprechende Fremdschlüsselwert durch NULL ersetzt (dazu müssen NULLs zulässig sein).

#### located: Stadt liegt an Fluss/See/Meer

located(Bremerhaven,Bremen,D,Weser,NULL,North Sea) DELETE FROM River WHERE Name='Weser'; located(Bremerhaven,Bremen,D,NULL,NULL,North Sea)

# **REFERENTIELLE AKTIONEN IM SQL-2-STANDARD**

```
Referentielle Integritätsbedingungen und Aktionen werden bei
CREATE TABLE und ALTER TABLE als
<columnConstraint> (für einzelne Spalten)
<col> <datatype>
  CONSTRAINT <name>
  REFERENCES <table'> (<attr'>)
  [ ON DELETE {NO ACTION | RESTRICT | CASCADE |
              SET DEFAULT | SET NULL } ]
  [ ON UPDATE {NO ACTION | RESTRICT | CASCADE |
              SET DEFAULT | SET NULL } ]
oder <tableConstraint> (für mehrere Spalten)
```

```
CMSTRAINT <name>
  FOREIGN KEY (\text{-attr-list}>)REFERENCES <table'> (<attr-list'>)
  [ ON DELETE ...]
  [ ON UPDATE ...]
```
#### angegeben.

# **REFERENTIELLE AKTIONEN**

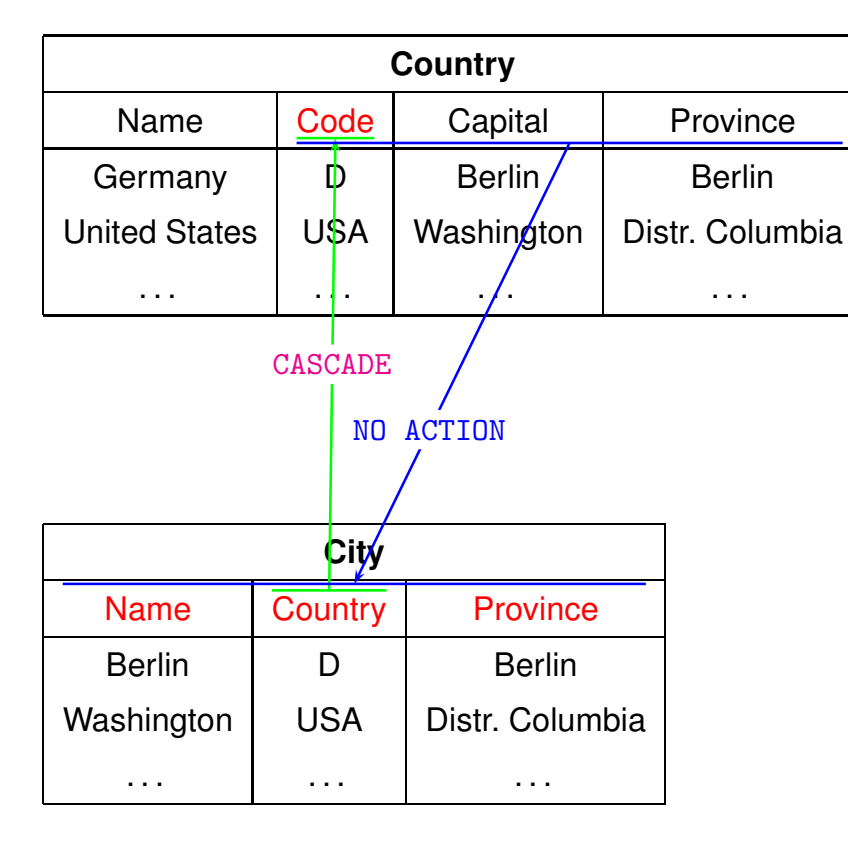

- 1. DELETE FROM City WHERE Name='Berlin';
- 2. DELETE FROM Country WHERE Name='Germany';

*Praktikum: Datenbankprogrammierung in SQL/ORACLE*

## **REFERENTIELLE AKTIONEN IN ORACLE:**

- ORACLE 9-11: nur ON DELETE/UPDATE NO ACTION, ON DELETE CASCADE und (seit Oracle 8.1.5) ON DELETE SET NULL implementiert.
- Wird ON ... nicht angegeben, wird NO ACTION als Default verwendet.
- ON UPDATE CASCADE fehlt, was beim Durchführen von Updates ziemlich lästig ist.
- $\bullet$  Hat aber so seine Gründe ...

Syntax als <sup>&</sup>lt;columnConstraint>:

CONSTRAINT <name> REFERENCES <table'> (<attr'>) [ON DELETE CASCADE|ON DELETE SET NULL]

Syntax als <sup>&</sup>lt;tableConstraint>:

CONSTRAINT <name> FOREIGN KEY [ (<attr-list>)] REFERENCES <table'> (<attr-list'>) [ON DELETE CASCADE|ON DELETE SET NULL]

• Hinweis: MS SQL Server unterstützt ON UPDATE CASCADE, jedoch kein ON DELETE/UPDATE CASCADE auf rekursiven Schemata (z.B. River/flows into) (Stand 2013)!

*7.2 Referentielle Integritat 147 ¨*

*Praktikum: Datenbankprogrammierung in SQL/ORACLE*

### **REFERENTIELLE AKTIONEN:** UPDATE **OHNE** CASCADE

#### **Beispiel:** Umbenennung eines Landes:

#### CREATE TABLE Country

- ( Name VARCHAR2(50) NOT NULL UNIQUE,
	- Code VARCHAR2(4) PRIMARY KEY);

#### ('United Kingdom','GB')

#### CREATE TABLE Province

( Name VARCHAR2(50)

Country VARCHAR2(4) CONSTRAINT ProvRefsCountry REFERENCES Country(Code));

#### ('Yorkshire','GB')

Nun soll das Landeskürzel von 'GB' nach 'UK' geändert werden.

- UPDATE Country SET Code='UK' WHERE Code='GB';  $\rightsquigarrow$  "dangling reference" des alten Tupels ('Yorkshire','GB').
- UPDATE Province SET Code='UK' WHERE Code='GB';  $\rightsquigarrow$  "dangling reference" des neuen Tupels ('Yorkshire','UK').

Behandlung siehe Folie 154.

# **REFERENTIELLE AKTIONEN: ZYKLISCHE REFERENZEN**

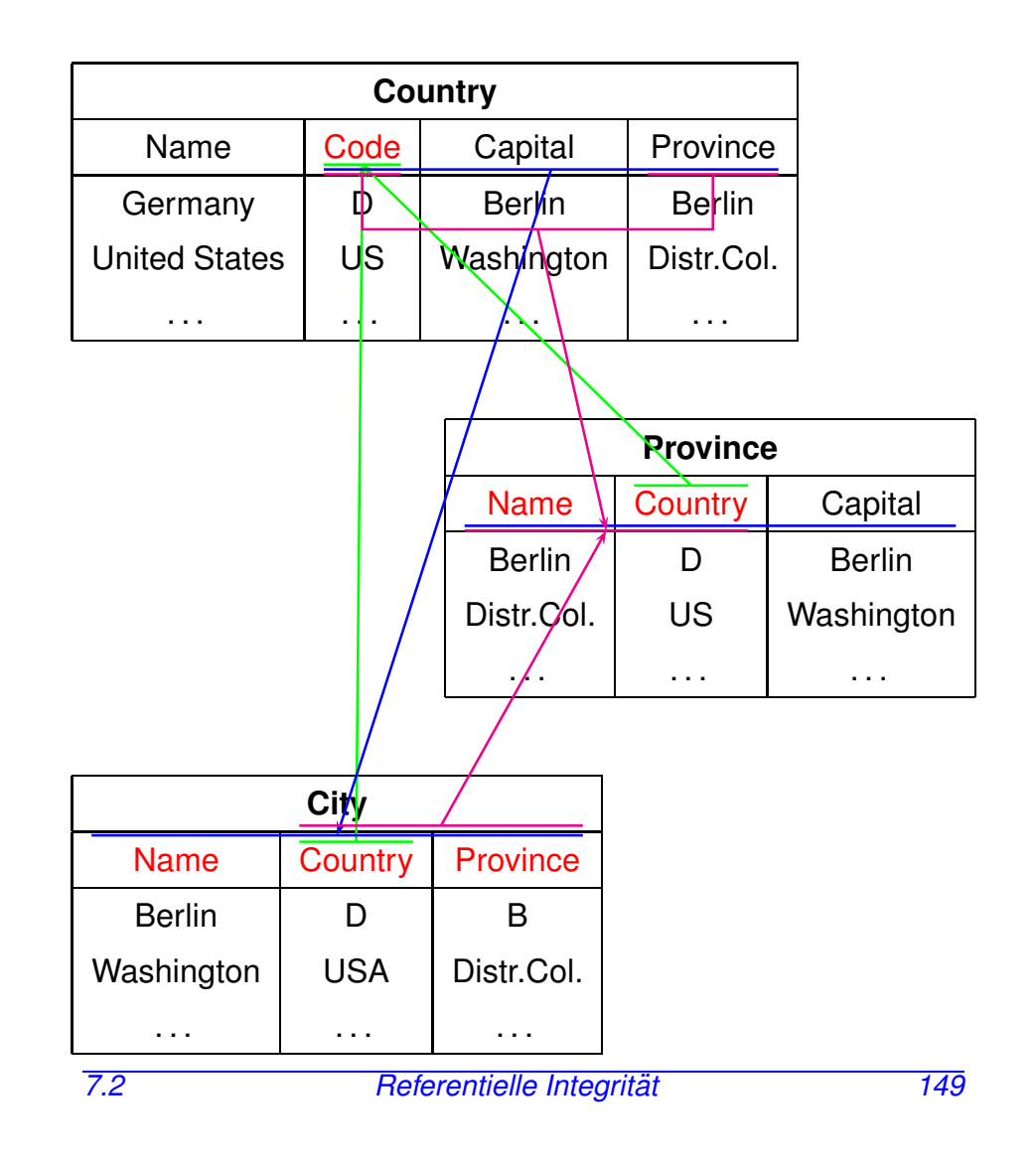

# **REFERENTIELLE AKTIONEN: PROBLEMATIK**

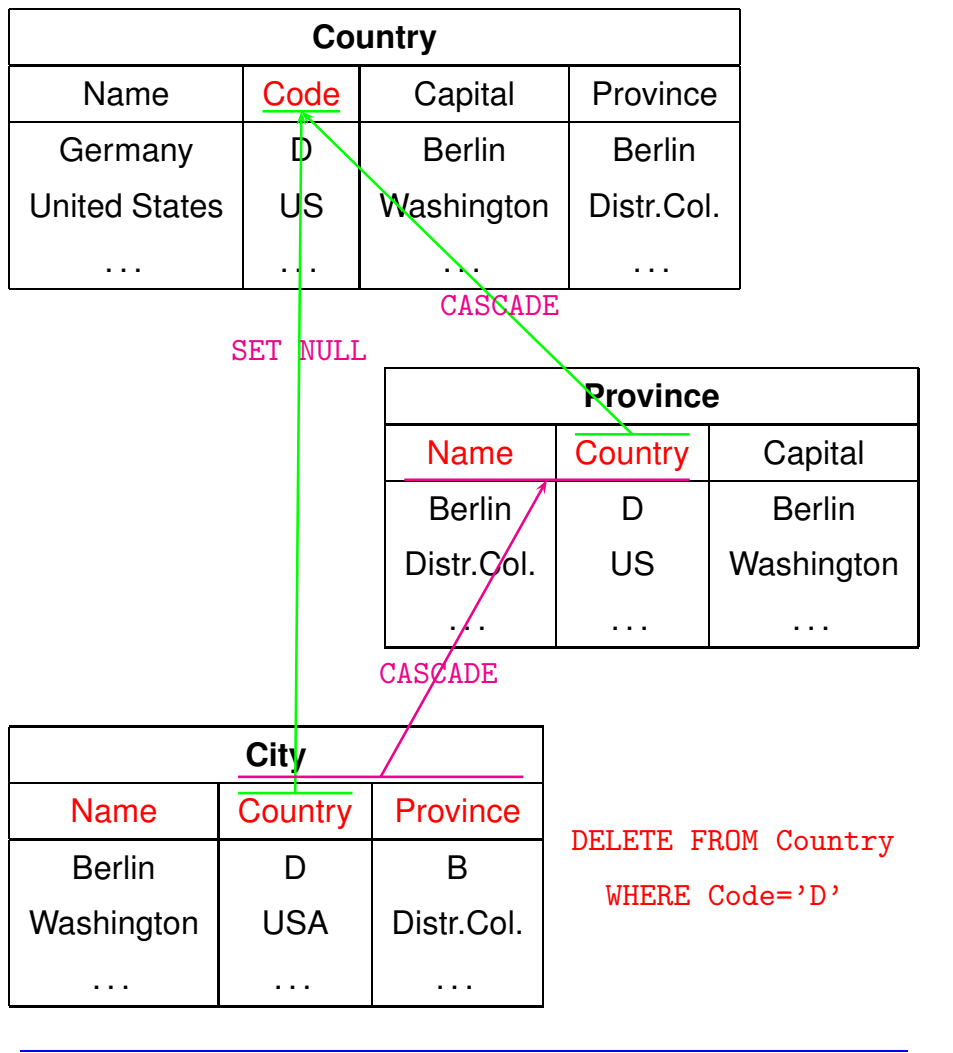

# **REFERENTIELLE AKTIONEN**

Im allgemeinen Fall:

- Schon eine einzelne Operation bringt in Verbindung mit DN DELETE/UPDATE SET NULL/SET DEFAULT und ON UPDATE CASCADE Mehrdeutigkeiten, Widersprüche etc.
- Aufgrund von SQL-Triggern induziert ein User-Update häufig mehrere Datenbank-Updates,
- nichttriviale Entscheidung, welche Updates getriggert werden sollen,
- im Fall von Inkonsistenzen Analyse der Ursache sowie maximal zulässiger Teilmengen der User-Requests,
- Stabile Modelle, exponentieller Aufwand.
- ... siehe dbis-Webseiten

*Praktikum: Datenbankprogrammierung in SQL/ORACLE*

# **SYNTAX**

# • Bei Definition (CREATE TABLE und ALTER TABLE) von Constraints kann DEFERRABLE bzw. NOT DEFERRABLE (Default) und im ersten Fall IMMEDIATE DEFERRED (sonst automatisch immediate) angegeben werden. ALTER TABLE isMember ADD CONSTRAINT MemberCRef FOREIGN KEY (Country) REFERENCES Country(Code) ON DELETE CASCADE DEFERRABLE IMMEDIATE DEFFERED ADD CONSTRAINT MemberOrgRef FOREIGN KEY (Organization) REFERENCES Organization(Abbreviation) DEFERRABLE IMMEDIATE DEFFERED; • (Oracle): Das Setting kann vom Benutzer (lokal) geändert werden (falls durch DEFERRABLE erlaubt): **–** Für eine einzelne Transaktion: SET CONSTRAINT[S]  $\{<$ name>|ALL}  $\{IMMEDIATE|DEFERRED\}$ **–** F ¨ur die ganze Session: ALTER SESSION SET CONSTRAINT[S]  $\{\text{name} \}$  {IMMEDIATE|DEFERRED}<br>Referentielle Integrität 153 *7.3 Referentielle Integritat 153 ¨*

# **7.3 Transaktionen und Integritatsbedingungen ¨**

- Theorie: Integritätsbedingungen werden (erst) zum Ende der Transaktion überprüft (und nicht nach jedem einzelnen Statement)
- Praxis: Es ist effizienter (und manchmal benutzerfreundlicher), sie nach jedem einzelnen Statement zu überprüfen.
- ⇒ konfigurierbar: IMMEDIATE vs. DEFERRED

*7.3 Referentielle Integritat 152 ¨*

### **BEISPIEL:** UPDATE **OHNE** CASCADE

```
Situation von Folie 148:
Anderung des Landescodes "GB" auf "UK" innerhalb der ¨
gesamten Datenbank:
SET constraints all deferred;
```

```
UPDATE Country SET Code='UK' WHERE Code='GB';
UPDATE Province SET Country='UK' WHERE Country='GB';
  -- weitere Updates --
```
COMMIT;

- wenn jetzt eines vergessen wurde, wird allerdings ein komplettes Rollback ausgeführt, und man darf von vorne anfangen!
- $\Rightarrow$  mit Skript arbeiten.

# **VOR- UND NACHTEILE VON DEFERRED/IMMEDIATE**

- DEFERRED manchmal notwendig bei Updates,
- Bei großen Mengen von Updates ist DEFERRED effizienter (1x alle prüfen statt mehrmals dasselbe tun – mengenorientiert statt tupelorientiert),
- Eigentlich Unique-Indexe auf Keys können bei DEFERRED zeitweise verletzt sein
	- $\rightarrow$  DB arbeitet ggf. mit Multiindexen
	- $\rightarrow$  ineffizienter beim Lesen
	- (deshalb ist IMMEDIATE Default)
- Bei DEFERRED bekommt man Fehlermeldungen erst am Transaktionsende.
- Hinweis: MS SOL Server unterstützt keine DEFERRED-Constraints (Stand 2013).

# **EINZELANALYSE DEFERRED/IMMEDIATE**

#### • CHECK-Constraints: IMMEDIATE meistens sinnvoller,

- PRIMARY KEY, UNIQUE: IMMEDIATE meistens sinnvoller,
- NOT NULL: DEFERRED praktisch um ein eingefügtes Tupel erst später zu vervollständigen,
- Referentielle Integritätsbedingungen:
	- **–** wenn man die Einf ¨ugereihenfolge nicht weiß, ist DEFERRED sinnvoll,
	- **–** bei zyklischen Strukturen (Country/Capital/City) sollte mindestens ein Constraint DEFERRED sein.

# **DEFERRED/IMMEDIATE VS. DISABLE/ENABLE**

- DISABLE/ENABLE erfordert ALTER TABLE-Rechte, DEFERRABLE wird einmal vom Admin gesetzt, und dann kann jeder Benutzer in seiner Session entscheiden, ob er DEFERRED setzen möchte
- Mehrbenutzerbetrieb: Ausschalten der Constraints gilt für alle. Beim Wiedereinschalten hat man die Fehler der anderen mit am Hals.
- bei sehr komplexen Updates will man mit Transaktionen arbeiten und Bedingungsverletzungen zeitweise erlauben  $\rightarrow$  alleine, Constraints disablen, schrittweise committen.

• abgeleitete Werte können nicht verändert werden:

#### **Beispiel:**

CREATE OR REPLACE VIEW temp AS SELECT Name, Code, Area, Population, Population/Area AS Density FROM Country;

SELECT \* FROM USER\_UPDATABLE\_COLUMNS WHERE Table\_Name =  $'TEMP'$ ;

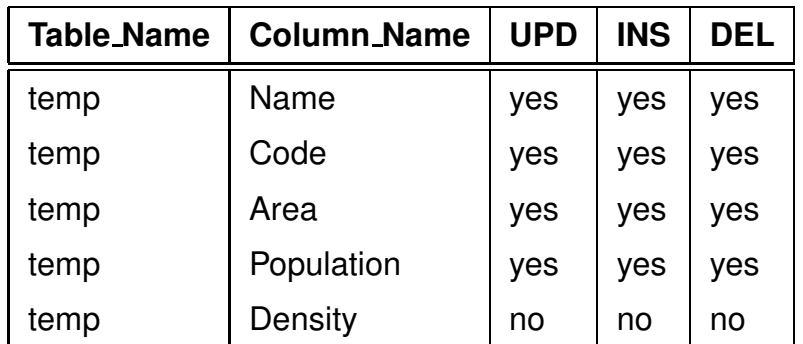

INSERT INTO temp (Name, Code, Area, Population)

VALUES ('Lummerland','LU',1,4)

SELECT \* FROM temp where Code = 'LU';

• analog für Werte die als Ergebnis von Aggregatfunktionen berechnet werden (COUNT, AVG, MAX, . . . )

# **7.4 View Updates**

### Views

- Darstellung des realen Datenbestand für Benutzer in einer veränderten Form.
- Kombination mit der Vergabe von Zugriffsrechten (später)

# **VIEW UPDATES**

- müssen auf Updates der Basisrelation(en) abgebildet werden,
- $\bullet$  nicht immer möglich.
- Tabelle USER UPDATABLE COLUMNS im Data Dictionary: CREATE VIEW  $<$ name $>$  AS ...

```
SELECT * FROM USER UPDATABLE COLUMNS
WHERE Table_Name = \prime <NAME>';
```
#### **Beispiel:**

CREATE VIEW CityCountry (City, Country) AS SELECT City.Name, Country.Name FROM City, Country WHERE City.Country = Country.Code;

SELECT \* FROM USER\_UPDATABLE\_COLUMNS WHERE Table\_Name = 'CITYCOUNTRY';

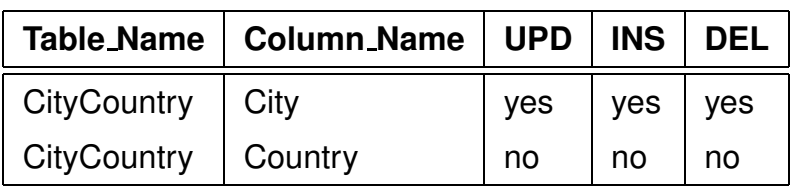

• Städte(namen) können verändert werden: direkte Abbildung auf *City*: UPDATE CityCountry SET City = 'Wien' WHERE City = 'Vienna';

SELECT  $*$  FROM City WHERE Country =  $'A$ ;

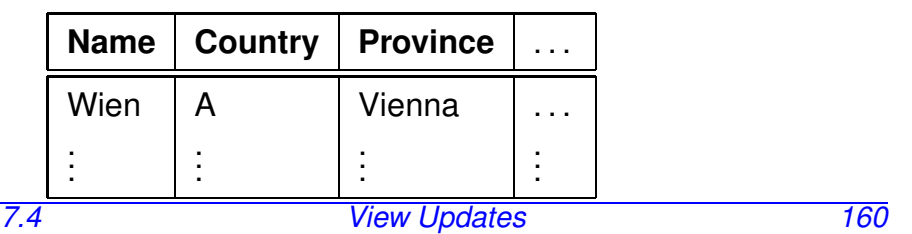

# **VIEW UPDATES**

### **Beispiel:**

• *Country* darf nicht verändert werden:

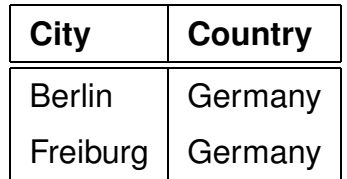

Umsetzung auf Basistabelle wäre nicht eindeutig:

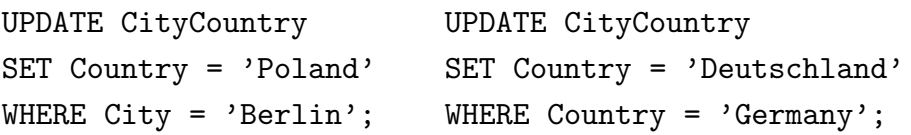

Nur in *City* werden die Tupel gelöscht:

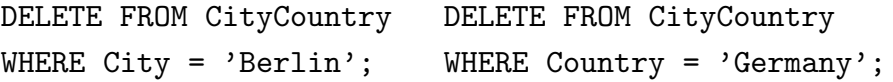

## **VIEW UPDATES**

- ORACLE: Zulässigkeitsentscheidung durch Heuristiken
- basieren nur auf Schemainformation,
- nicht auf *aktuellem* Datenbankzustand !
- Schlüsseleigenschaften wichtig: Schlüssel einer Basistabelle müssen im View erhalten bleiben.
- Schlüssel einer Basistabelle = Schlüssel des Views: Abbildung möglich.
- Schlüssel einer Basistabelle ⊃ ein Schlüssel des Views: Umsetzung möglich. (bei  $\subset$  sind eventuell mehrere Tupel der Basistabelle

betroffen).

- Schlüssel einer Basistabelle überdeckt keinen Schlüssel des Views: i.a. keine Umsetzung möglich (siehe Aufgaben).
- die Heuristik ist nicht immer so ganz korrekt (siehe Aufgaben).

### **Beispiel:**

CREATE OR REPLACE VIEW temp AS SELECT country, population FROM Province A WHERE population = (SELECT MAX(population) FROM Province B WHERE A.Country = B.Country);

SELECT  $*$  FROM temp WHERE Country =  $'D'$ ;

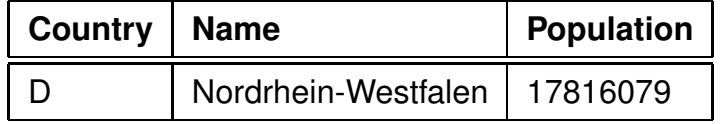

UPDATE temp

```
SET population = 0 where Country = 'D;
```

```
SELECT * FROM Province WHERE Name = 'D';
```
Ergebnis: die Bevölkerung der bevölkerungsreichsten Provinz Deutschlands wird auf 0 gesetzt. Damit ändert sich auch das View !

SELECT  $*$  FROM temp WHERE Country =  $'D'$ ;

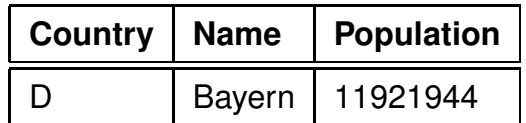

- Tupel können durch Update aus dem Wertebereich des Views hinausfallen.
- Views häufig verwendet, um den "Aktionsradius" eines Benutzers einzuschränken.
- Verlassen des Wertebereichs kann durch WITH CHECK OPTION verhindert werden:

#### **Beispiel**

CREATE OR REPLACE VIEW UScities AS

SELECT  $*$ 

FROM City

```
WHERE Country = 'USA'
```
WITH CHECK OPTION;

UPDATE UScities

SET Country =  $'D'$  WHERE Name =  $'Miami$ ;

FEHLER in Zeile 1:

ORA-01402: Verletzung der WHERE-Klausel einer View WITH CHECK OPTION

Es ist übrigens erlaubt, Tupel aus dem View zu *löschen*.

# **MATERIALIZED VIEWS**

- Views werden bei jeder Anfrage neu berechnet.
- + repräsentieren immer den aktuellen Datenbankzustand.
- zeitaufwendig, ineffizient bei wenig veränderlichen Daten
- ⇒ *Materialized Views*
	- werden bei der Definition berechnet und
	- bei jeder Datenänderung automatisch aktualisiert (u.a. durch *Trigger*).
	- ⇒ Problem der *View Maintenance*.

# **7.5 Zugriffsrechte**

### **BENUTZERIDENTIFIKATION**

- Benutzername
- Password
- sqlplus /: Identifizierung durch UNIX-Account

### **ZUGRIFFSRECHTE INNERHALB ORACLE**

- Zugriffsrechte an ORACLE-Account gekoppelt
- initial vom DBA vergeben

## **SCHEMAKONZEPT**

- Jedem Benutzer ist sein *Database Schema* zugeordnet, in dem "seine" Objekte liegen.
- Bezeichnung der Tabellen *global* durch  $\langle$ username $>$ . $\langle$ table $>$ (z.B. dbis.City),
- im eigenen Schema nur durch <sup>&</sup>lt;table>.

*Praktikum: Datenbankprogrammierung in SQL/ORACLE*

### **SYSTEMPRIVILEGIEN**

- berechtigen zu Schemaoperationen
- CREATE [ANY]

TABLE/VIEW/TYPE/INDEX/CLUSTER/TRIGGER/PROCEDURE: Benutzer darf die entsprechenden Schema-Objekte erzeugen,

- ALTER [ANY] TABLE/TYPE/TRIGGER/PROCEDURE: Benutzer darf die entsprechenden Schema-Objekte verändern.
- DROP [ANY] TABLE/VIEW/TYPE/INDEX/CLUSTER/TRIGGER/PROCEDURE: Benutzer darf die entsprechenden Schema-Objekte löschen.
- SELECT/INSERT/UPDATE/DELETE [ANY] TABLE: Benutzer darf in Tabellen Tupel lesen/erzeugen/verändern/ entfernen.
- ANY: Operation in *jedem* Schema erlaubt,
- ohne ANY: Operation nur im eigenen Schema erlaubt

#### Praktikum:

- CREATE SESSION, ALTER SESSION, CREATE TABLE, CREATE VIEW, CREATE SYNONYM, CREATE PROCEDURE...
- Zugriffe und Veränderungen an den eigenen Tabellen nicht explizit aufgeführt (SELECT TABLE).

*7.5 Zugriffsrechte 167*

*Praktikum: Datenbankprogrammierung in SQL/ORACLE*

# **SYSTEMPRIVILEGIEN**

GRANT <privilege-list>

- TO <sup>&</sup>lt;user-list<sup>&</sup>gt; | PUBLIC [ WITH ADMIN OPTION ];
- PUBLIC: jeder erhält das Recht.
- ADMIN OPTION: Empfänger darf dieses Recht weiter vergeben.

Rechte entziehen:

```
REVOKE <privilege-list> | ALL
FROM <user-list> | PUBLIC;
```
nur wenn man dieses Recht selbst vergeben hat (im Fall von ADMIN OPTION kaskadierend).

### **Beispiele:**

• GRANT CREATE ANY INDEX, DROP ANY INDEX TO opti-person WITH ADMIN OPTION;

erlaubt opti-person, überall Indexe zu erzeugen und zu löschen,

- GRANT DROP ANY TABLE TO destroyer; GRANT SELECT ANY TABLE TO supervisor;
- REVOKE CREATE TABLE FROM mueller;

Informationen über Zugriffsrechte im Data Dictionary:

SELECT \* FROM SESSION PRIVS;

*7.5 Zugriffsrechte 168*

*Praktikum: Datenbankprogrammierung in SQL/ORACLE*

# **OBJEKTPRIVILEGIEN**

berechtigen dazu, Operationen auf existierenden Objekten auszuführen.

- Eigentümer eines Datenbankobjektes
- Niemand sonst darf mit einem solchen Objekt arbeiten, außer
- Eigentümer (oder DBA) erteilt explizit entsprechende Rechte:

GRANT <sup>&</sup>lt;privilege-list<sup>&</sup>gt; | ALL [(<column-list>)] ON <object> TO <sup>&</sup>lt;user-list<sup>&</sup>gt; | PUBLIC [ WITH GRANT OPTION ];

- <sup>&</sup>lt;object>: TABLE, VIEW, PROCEDURE/FUNCTION, TYPE,
- Tabellen und Views: Genauere Einschränkung für INSERT, REFERENCES und UPDATE durch <column-list>,
- <sup>&</sup>lt;privilege-list>: DELETE, INSERT, SELECT, UPDATE für Tabellen und Views. INDEX, ALTER und REFERENCES für Tabellen, EXECUTE für Prozeduren. Funktionen und TYPEn.
- ALL: alle Privilegien die man an dem beschriebenen Objekt (ggf. auf der beschriebenen Spalte) hat.
- GRANT OPTION: Der Empfänger darf das Recht weitergeben.

*7.5 Zugriffsrechte 169*

### **OBJEKTPRIVILEGIEN**

Rechte entziehen:

REVOKE <sup>&</sup>lt;privilege-list<sup>&</sup>gt; | ALL ON <object> FROM <user-list> | PUBLIC [CASCADE CONSTRAINTS];

- CASCADE CONSTRAINTS (bei REFERENCES): alle referentiellen Integritätsbedingungen, die auf einem entzogenen REFERENCES-Privileg beruhen, fallen weg.
- Berechtigung von mehreren Benutzern erhalten: Fällt mit dem letzten REVOKE weg.
- im Fall von GRANT OPTION kaskadierend.

Überblick über vergebene/erhaltene Rechte:

```
SELECT * FROM USER_TAB_PRIVS;
```
- Rechte, die man für eigene Tabellen vergeben hat,
- Rechte, die man für fremde Tabellen bekommen hat
	- SELECT \* FROM USER COL PRIVS;
	- SELECT \* FROM USER TAB/COL PRIVS MADE/RECD;

Stichwort: Rollenkonzept

# **SYNONYME**

Schemaobjekt unter einem anderen Namen als ursprünglich abgespeichert ansprechen:

CREATE [PUBLIC] SYNONYM <sup>&</sup>lt;synonym<sup>&</sup>gt; FOR <schema>.<object>;

- Ohne PUBLIC: Synonym ist nur für den Benutzer definiert.
- PUBLIC ist das Synonym systemweit verwendbar. Geht nur mit CREATE ANY SYNONYM-Privileg.

**Beispiel:** Benutzer will oft die Relation "City", aus dem Schema "dbis" verwenden.

- SELECT \* FROM dbis.City;
- CREATE SYNONYM DCity FOR dbis.City;

SELECT \* FROM DCity;

Synonyme löschen: DROP SYNONYM <synonym>;

# **ZUGRIFFSEINSCHRANKUNG ¨ UBER ¨ VIEWS**

- GRANT SELECT kann nicht auf Spalten eingeschränkt werden.
- Stattdessen: Views verwenden.

```
GRANT SELECT [<column-list>] -- nicht erlaubt
ON <sub>th</sub>able>
TO <user-list> | PUBLIC
```
kann ersetzt werden durch

```
CREATE VIEW <view> AS
  SELECT <column-list>
 FROM <table>;
```
[ WITH GRANT OPTION ];

GRANT SELECT

```
ON <view>
```

```
TO <user-list> | PUBLIC
```

```
[ WITH GRANT OPTION ];
```
# **ZUGRIFFSEINSCHRANKUNG ¨ UBER ¨ VIEWS: BEISPIEL**

*pol* ist Besitzer der Relation *Country*, will *Country* ohne Hauptstadt und deren Lage für geo les- und schreibbar machen.

View mit Lese- und Schreibrecht für *geo*:

CREATE VIEW pubCountry AS SELECT Name, Code, Population, Area FROM Country;

- GRANT SELECT, INSERT, DELETE, UPDATE ON pubCountry TO geo;
- Referenzen auf Views müssen separat erlaubt werden:

<sup>&</sup>lt;pol>: GRANT REFERENCES (Code) ON Country TO geo; <sup>&</sup>lt;geo>: ... REFERENCES pol.Country(Code);

# **DURCHGRIFF AUF ANDERE BENUTZER/REINE SCHEMA-ACCOUNTS**

- Man (Admin!) kann einem Benutzer erlauben, "sich" mit dem Rechten eines anderen Accounts (und dessen Schema) einzuloggen.
- Dabei kann man auch User anlegen, die nur als "Schema-Accounts" existieren, und sich selber garnicht einloggen können:

```
ALTER USER <data-owner> GRANT CONNECT THROUGH <user>
  (zu lesen als 'connect by', nicht als 'connect as')
ALTER USER dbis GRANT CONNECT THROUGH may
```
• und dann:

may@login> sqlplus SQL> connect may[dbis]/may-passwort SQL> select \* from continent greift automatisch auf dbis.continent zu, hat alle Rechte, die dbis hat

• Die "realen-Personen"-Benutzer benötigen dann nicht einmal ein eigenes Schema, und können auch keine eigenen (privaten) Tabellen in der "Firmen"-Datenbank anlegen.

#### *7.5 Zugriffsrechte 174*

# **7.6 Anpassung der Datenbank an Sprache, Zeichensatz etc.**

- Alle Benutzer arbeiten ("session") auf demselben Datenbestand ( "system", "database", "instance"),
- Lokale Anpassungen: Sprache für Fehlermeldungen, Darstellung von Datum, Dezimalkomma/punkt, Zeichensatz, ...
- Oracle NLS: Natural Language Support
	- **–** NLS DATABASE PARAMETERS: bei Erzeugung der Datenbank gesetzt
	- **–** NLS SESSION PARAMETERS: bei Beginn der Session gesetzt

## **ANPASSUNGS-PARAMETER**

SELECT \* FROM NLS\_{SESSION|DATABASE}\_PARAMETERS;

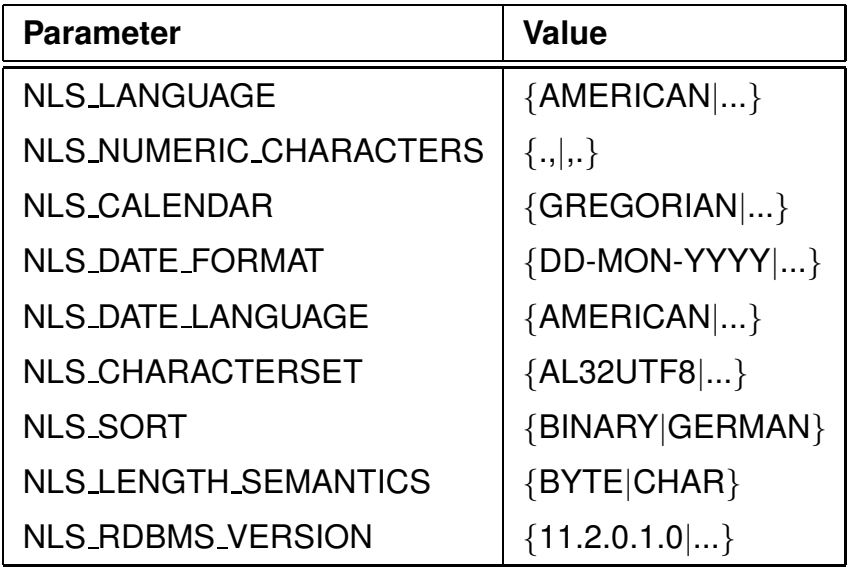

ALTER {SESSION|SYSTEM} SET <parameter> = <value>;

- NLS NUMERIC CHARACTERS: Dezimalpunkt/komma, z.B. 50.000,00
- NLS SORT: Behandlung von Umlauten
- NLS\_LENGTH\_SEMANTICS: Umlaute etc. haben mehrere Bytes

('Göttingen' hat unter UTF8 10 Zeichen)

*7.6 Lokale Anpassung 176*

# **7.7 Optimierung der Datenbank**

- möglichst wenige Hintergrundspeicherzugriffe
- Daten soweit wie möglich im Hauptspeicher halten

Datenspeicherung:

- Hintergrundspeicherzugriff effizient steuern −→ Zugriffspfade: Indexe, Hashing
- möglichst viele semantisch zusammengehörende Daten mit *einem* Hintergrundspeicherzugriff holen −→ Clustering

Anfrageoptimierung:

- Datenmengen klein halten
- $\bullet$  frühzeitig selektieren
- Systeminterne Optimierung

Algorithmische Optimierung !

## **ZUGRIFFSPFADE: INDEXE**

Zugriff über indizierte Spalte(n) erheblich effizienter.

- Baumstruktur; ORACLE: B<sup>∗</sup> -Mehrweg-Baum,
- B ∗ -Baum: Knoten enthalten *nur* Weg-Information, Verzweigungsgrad hoch, Höhe des Baumes klein.

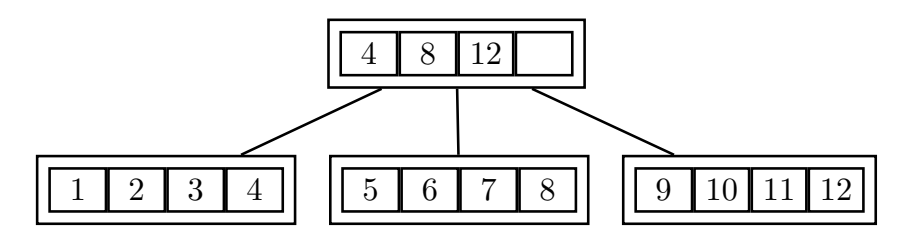

- Suche durch Schlüsselvergleich: logarithmischer Aufwand.
- Schneller Zugriff (logarithmisch) versus hoher Reorganisationsaufwand  $(\rightarrow$  Algorithmentechnik),
- bei sehr vielen Indexen auf einer Tabelle kann es beim Einfügen, Ändern und Löschen von Sätzen zu Performance-Verlusten kommen,
- logisch und physikalisch unabhängig von den Daten der zugrundeliegenden Tabelle,
- keine Auswirkung auf die *Formulierung* einer SQL-Anweisung, nur auf die *interne* Auswertung,
- mehrere Indexe für eine Tabelle möglich.

*7.7 Optimierung 178*

### **ZUGRIFFSPFADE: INDEXE**

Zugriff über indizierte Spalte(n) erheblich effizienter:

- benötigte Indexknoten aus Hintergrundspeicher holen,
- dann nur ein Zugriff um ein Tupel zu bekommen.

SET AUTOTRACE ON;

SELECT Name, Code FROM Country WHERE Code  $>$  'M';

• Ausgabe alphabetisch nach Code geordnet: Auf Schlüsselattribut ist automatisch ein Index angelegt und wird verwendet.

SELECT Name, Population

FROM Country

WHERE Population  $> 50000000$ ;

• Ausgabe nicht sinnvoll geordnet: kein Index vorhanden, linearer Durchlauf ("Scan").

CREATE INDEX CountryPopIndex ON Country (Population);

• Ausgabe obiger Anfrage jetzt nach Population geordnet.

(Blätter des Baums linear durchgehen)

DROP INDEX CountryPopIndex;

### **HASHING**

Aufgrund der Werte einer/mehrerer Spalten (*Hashkey*) wird durch eine *Hashfunktion* berechnet, wo das/die entsprechende(n) Tupel zu finden sind.

- Zugriff in *konstanter* Zeit,
- keine Ordnung.
- gezielter Zugriff auf die Daten über ein bestimmtes Land Hashkey: Country.Code

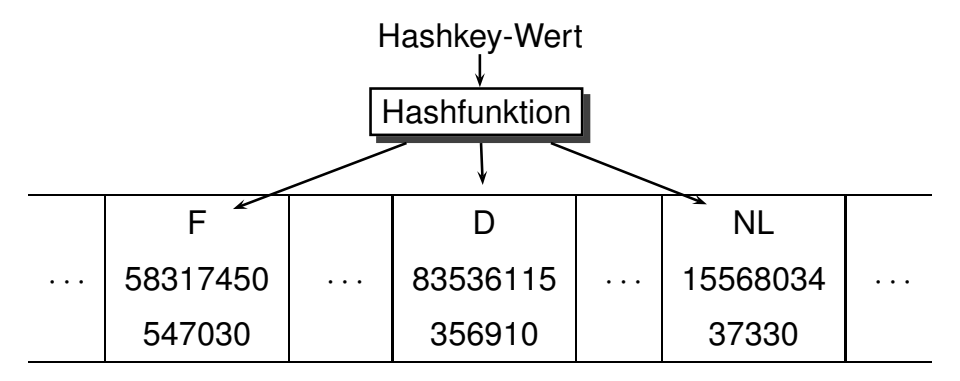

In ORACLE ist Hashing nur für *Cluster* implementiert.

# **CLUSTER**

- Zusammenfassung einer Gruppe von Tabellen, die alle eine oder mehrere gemeinsame Spalten (Clusterschlüssel) besitzen, oder
- Gruppierung einer Tabelle nach dem Wert einer bestimmten Spalte (Clusterschlüssel);
- bei einem Hintergrundspeicherzugriff werden semantisch zusammengehörende Daten in den Hauptspeicher geladen.

### **Vorteile eines Clusters:**

- geringere Anzahl an Plattenzugriffen und schnellere Zugriffsgeschwindigkeit
- geringerer Speicherbedarf, da jeder Clusterschlüsselwert nur einmal abgespeichert wird

### **Nachteile:**

- ineffizient bei häufigen Updates der Clusterschlüsselwerte, da dies eine physikalische Reorganisation bewirkt
- schlechtere Performance beim Einfügen in Cluster-Tabellen

*Praktikum: Datenbankprogrammierung in SQL/ORACLE*

# **CLUSTERING**

Sea und geo\_Sea mit Clusterschlüssel Sea.Name:

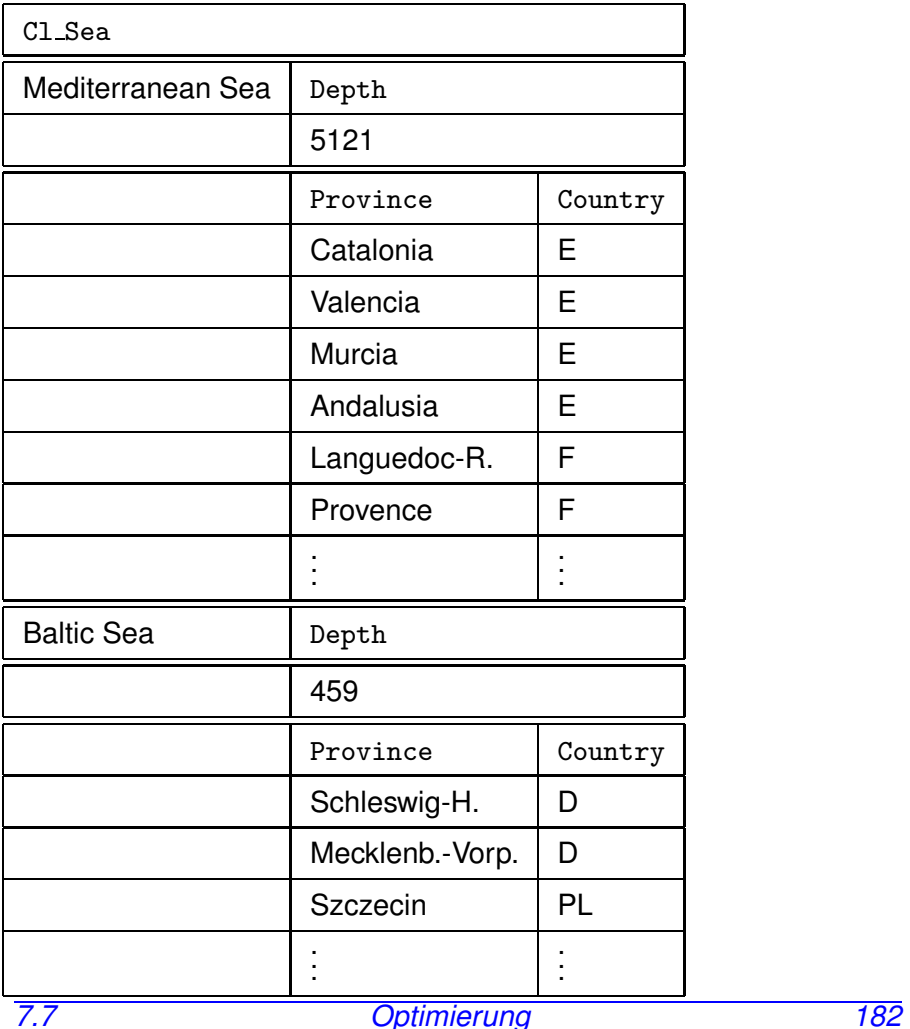

## **CLUSTERING**

*City* nach (*Province,Country*):

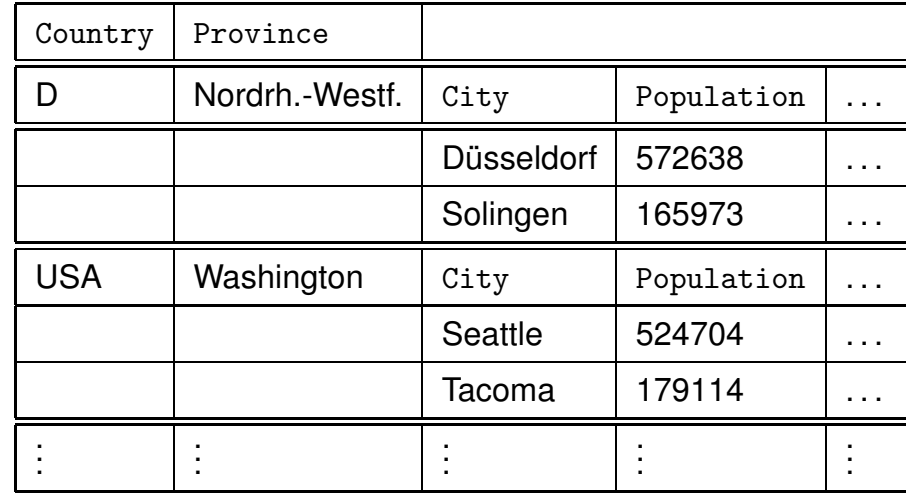

# **ERZEUGEN EINES CLUSTERS IN ORACLE**

Cluster erzeugen und Clusterschlüssel angeben:

CREATE CLUSTER <name>(<col> <datatype>-list) [INDEX | HASHKEYS <sup>&</sup>lt;integer<sup>&</sup>gt; [HASH IS <sup>&</sup>lt;funktion>]];

CREATE CLUSTER Cl\_Sea (SeaName VARCHAR2(50));

Default: *indexed Cluster*, d.h. die Zeilen werden entsprechend dem Clusterschlüsselwert indiziert und geclustert. Option: HASH mit Angabe einer Hashfunktion, nach der geclustert wird.

 $\hookrightarrow$ 

*Praktikum: Datenbankprogrammierung in SQL/ORACLE*

# **ERZEUGEN EINES CLUSTERS IN ORACLE**

Zuordnung der Tabellen mit CREATE TABLE unter Angabe des Clusterschlüssels.

```
CREATE TABLE <table>
     (<col> <datatype>,
      .
      .
      .
      <col> <datatype>)
     CLUSTER <cluster>(<column-list>);
   CREATE TABLE CSea
     (Name VARCHAR2(50) PRIMARY KEY,
      Depth NUMBER)
     CLUSTER Cl_Sea (Name):
   CREATE TABLE Cgeo Sea
     (Province VARCHAR2(50),
      Country VARCHAR2(4),
      Sea VARCHAR2(50))
     CLUSTER Cl_Sea (Sea);
Erzeugen des Clusterschlüsselindexes:
(Dies muss vor dem ersten DML-Kommando geschehen).
```
CREATE INDEX <name> ON CLUSTER <cluster>;

CREATE INDEX C1SeaInd ON CLUSTER C1\_Sea;